## ShiftWrap Crack

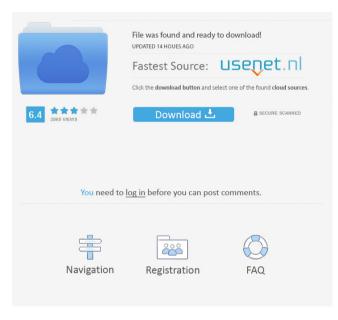

Shift Wrap modifies your video in two main ways. The first way is that it shifts the pixels (or just a single line) of the video by the amount specified (via the shift number) in both x and y directions. The second way it allows you to choose whether or not it shifts the pixels that fall off the edges of the frame back

to the opposite edge that it has left. This means that you can effectively make the edge of your frame less noticeable (for example by having a black border around your frame). Shift Wrap has a lot of options, of which only a few are explained below. How it works: Shift Wrap is a fairly complex filter, and a lot of what it does is used by other filters, so the manual could

probably do with some more details. Here is an example of how a frame looks with and without the Shift Wrap filter applied, with a shift of 16 in x and y. Option Settings: ShiftWidth: Controls how far you want to shift your pixels. The unit is pixels. ShiftWidth only applies to pixels that fall off the edges of the frame. ShiftY: Controls how far you want to

shift your pixels vertically (up or down). The unit is pixels. ShiftY only applies to pixels that fall off the edges of the frame. ShiftWrap only: Only shifts the pixels that fall off the edges of the frame. ShiftWrap only controls whether or not the shift happens or not. ShiftWrap only only: Only shifts the pixels that fall off the edges of the frame. Border: Controls the size of the

border (in pixels) around the frame. The border only affects the pixels that fall off the edges of the frame, so it will make the frame look like it has a border around it. Border only: Only draws the border. Border only only: Only draws the border. BorderWidth: Controls the width of the border in pixels. BorderWidth only: Only draws the border. BorderWidth only

only: Only draws the border. Code Example: Here is an example of the ShiftWrap filter running on a video. The shift numbers are all set to a shift of 16, and only the pixels that fall off the edges of the frame get shifted. This means that the screen will look the same when you watch the video in a window, but when you watch the video in fullscreen the edge of

## the frame will be shifted to make it look the

ShiftWrap Crack + With Product Key For Windows [Updated-2022]

-Left Shift+a : Move an object to the left by one pixel. -Right Shift+a : Move an object to the right by one pixel. -Up Shift+a : Move an object up by one pixel. -Down Shift+a : Move an object down by one pixel. -Left Shift+Shift+a : Move an object

to the left by 2 pixels. -Right Shift+Shift+a : Move an object to the right by 2 pixels. -Up Shift+Shift+a : Move an object up by 2 pixels. -Down Shift+Shift+a : Move an object down by 2 pixels. -Left Cursor: Move the selected object to the left by 1 pixel. -Right Cursor: Move the selected object to the right by 1 pixel. -Up Cursor: Move the selected object up by 1 pixel. -Down Cursor: Move the selected object down by 1 pixel. -Up Cursor: Move the selected object up by 2 pixels. -Down Cursor: Move the selected object down by 2 pixels. -Left Shift+Up Cursor: Move the selected object to the left by 1 pixel. -Left Shift+Down Cursor: Move the selected object to the left by 2 pixels. -Left Shift+Up Cursor: Move the selected object up by 2 pixels. -Left Shift+Down Cursor: Move the selected object down by 2 pixels. -Right Cursor: Move the selected object to the right by 1 pixel. -Down Cursor: Move the selected object down by 1 pixel. -Up Cursor: Move the selected object up by 1 pixel. -Down Cursor: Move the selected object down by 2 pixels. -Left Cursor+Up Cursor: Move the

selected object to the left by 2 pixels. -Right Cursor+Up Cursor: Move the selected object to the right by 2 pixels. -Left Cursor+Down Cursor: Move the selected object to the left by 1 pixel. -Right Cursor+Down Cursor: Move the selected object to the right by 1 pixel. -Left Cursor+Up Cursor: Move the selected object up by 1 pixel. -Right Cursor+Up Cursor: Move

the selected object up by 1 pixel. -Up Cursor+Down Cursor: Move the selected object down by 1 pixel. -Down C 1d6a3396d6 The ShiftWrap VirtualDub filter allows you to adjust the frame postion by shifting all the pixels (or just a single line) by a certain amount in both X and Y directions. Any part of the frame that gets pushed off the frame boundaries is "wrapped" back onto the opposite side to which it falls off. (If this doesn't make

sense then just try it with values of say 16 for X and Y shifts and you'll see what I mean) If you don't want these pixels reappearing then enable the Shift Only option. If that doesn't give the appearance you need then I suggest using my Border Control filter for post-processing. More info: The ShiftWrap VirtualDub filter allows you to adjust the frame postion by shifting all the

pixels (or just a single line) by a certain amount in both X and Y directions. Any part of the frame that gets pushed off the frame boundaries is "wrapped" back onto the opposite side to which it falls off. (If this doesn't make sense then just try it with values of say 16 for X and Y shifts and you'll see what I mean) If you don't want these pixels reappearing then enable the Shift

Only option. If that doesn't give the appearance you need then I suggest using my Border Control filter for post-processing. More info: The ShiftWrap VirtualDub filter allows you to adjust the frame postion by shifting all the pixels (or just a single line) by a certain amount in both X and Y directions. Any part of the frame that gets pushed off the frame boundaries is "wrapped" back

onto the opposite side to which it falls off. (If this doesn't make sense then just try it with values of say 16 for X and Y shifts and you'll see what I mean) If you don't want these pixels reappearing then enable the Shift Only option. If that doesn't give the appearance you need then I suggest using my Border Control filter for post-processing. More info: The ShiftWrap VirtualDub

filter allows you to adjust the frame postion by shifting all the pixels (or just a single line) by a certain amount in both X and Y directions. Any part of the frame that gets pushed off the frame boundaries is "wrapped" back onto the opposite side to which it falls off. (If this doesn't make sense then

What's New in the?

One of the newer filters in the ModPlug suite. The ShiftWrap filter allows you to adjust the frame postion by shifting all the pixels (or just a single line) by a certain amount in both X and Y directions. Any part of the frame that gets pushed off the frame boundaries is "wrapped" back onto the opposite side to which it falls off. (If this doesn't make sense then just try it with values

of say 16 for X and Y shifts and you'll see what I mean) If you don't want these pixels reappearing then enable the Shift Only option. If that doesn't give the appearance you need then I suggest using my Border Control filter for post-processing. [+] More Info & Download [ Reply All ] [ Post-Response ] \* \* ( 2 / 1 1)\*p))/p\*p\*p\*p\*p\*\*( -2/5) \* ((p/(p/(p \* p \* \* (

-2))))/p)\*\*(-4)assum ingpispositive.p\*\*(1 42/55)Simplify(y/(y/ y \* \* (-1/14)) ) \* \* (-1/6)/(y\*\*(-4/11)/(y\*y\*\* 10/y)) as sumingy is po sitive.y\*\*(6733/924) Simplify((s\*s\*\*(-20/ 3

System Requirements For ShiftWrap:

Minimum: OS: Microsoft Windows 10, 8.1, 8, 7, Vista (32-bit or 64-bit) Processor: Intel i3/i5/i7 Core (2.3 GHz or higher) Memory: 4GB RAM Graphics: NVIDIA GeForce GTX 560 / ATI Radeon HD 4870, 2048MB or higher DirectX: Version 9.0c Network: **Broadband Internet connection** 

## Additional Notes: The game features a large variety of weapons, such as pistols, sniper rifles and

## Related links:

https://imgue.info/wp-content/uploads/2022/06/Chaos Crystal.pdf

https://jimmyvermeulen.be/wp-content/uploads/2022/06/ecoPrint2 Pro Ink and Paper Saver.pdf https://www.indoshoot.com/wp-content/uploads/2022/06/emilott.pdf https://eleve-efb.fr/wp-content/uploads/2022/06/McAfee Email Gateway.pdf https://kingphiliptrailriders.com/advert/ftpit-for-windows-8-crack-free-for-windows-april-2022/ http://escortguate.com/blogpro-crack-free-download-mac-win/ http://www.kiochi.com/%product\_category%/tasks-manager-incl-product-key-for-pc-april-2022 http://bariatric-club.net/?p=9614 https://descthrowsucarbpas.wixsite.com/rpercomsterle/post/ll-media-center-crack-download-32-64bit-updated https://www.kekogram.com/upload/files/2022/06/iJkK3XNfXjcZwAhIa8qD\_07\_afb693e246653d940c56e89d952e445e\_file.p df https://marketmyride.com/suspicious-site-reporter-3264bit/ https://dragalacoaching1.com/pandora-crack-serial-number-full-torrent-download-win-mac/ https://www.slavmammas.com/ad-killer-mac-win/ https://heronetworktv.com/wp-content/uploads/2022/06/A Blue Christmas.pdf https://bonnethotelsurabaya.com/internet-businesssecurity/msu-logo-remover-virtualdub-video-plugin-license-key-for-pc https://pteridoportal.org/portal/checklists/checklist.php?clid=8235 http://www.naglobalbusiness.com/wp-content/uploads/2022/06/Manage Hyperlinks.pdf https://stonerx.me/upload/files/2022/06/ai7FLFYuk5rKVAR2iOxW 07 dacaf13bd0a13e19a25b67abb776b4e6 file.pdf http://www.magneetclub.nl/wp-content/uploads/2022/06/thomtag.pdf